# Algorithmique - Programmation 1 Cours 2

Université Henri Poincaré

**CESS Epinal** 

Automne 2008

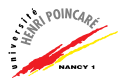

#### Plan

#### [Rappel: Caml en mode interactif](#page-1-0)

[Rappel: les types de base](#page-5-0)

[Fonctions](#page-9-0)

<span id="page-1-0"></span>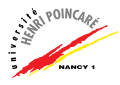

# Rappel: Caml en mode interactif

- ▶ Ocaml est un logiciel fonctionnant sous 2 modes : compilateur et interpréteur (mode interactif)
- $\triangleright$  En mode compilateur, Ocaml traduit un programme écrit en langage Caml en un code en langage assembleur (langage du processeur)
- ► En mode interpréteur, Ocaml exécute des instructions en langage Caml interactivement (toplevel de Caml)
- ► Le prompt (invite) de l'interpréteur Ocaml est le caractère  $#$
- ▶ Pour chaque expression Caml fournie, l'interpréteur l'évalue et retourne sa valeur et son type

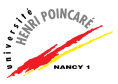

# Rappel: Caml en mode interactif (suite)

 $\blacktriangleright$  Exemples :

 $# 2 + 5$ ;;  $-$  : int = 7 # let  $x = 2 + 5$ ;; val  $x : int = 7$  $# x + 1$ :  $-$  : int = 8

#### ▶ NB: mémoire de l'interpréteur

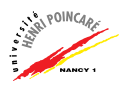

# Rappel: Caml en mode interactif (suite)

- ► Erreurs les plus courantes :
	- Erreur de syntaxe (expression mal formée)
	- Erreur de type (données incompatibles)
	- Erreur d'algorithme (procédé de résolution erroné)

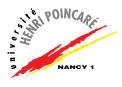

## Plan

#### [Rappel: Caml en mode interactif](#page-1-0)

[Rappel: les types de base](#page-5-0)

[Fonctions](#page-9-0)

<span id="page-5-0"></span>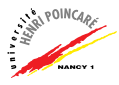

# Rappel: les types de base Type entier (int)

- ► Valeurs comprises entre  $-2^{30}$  et  $2^{30} 1$
- ▶ Opérations:  $+ / *$  mod
- $\triangleright$  Quelques fonctions prédéfinies :
	- abs: int  $\rightarrow$  int =  $\langle$ fun>
	- int of float : float  $\rightarrow$  int =  $\langle$ fun>
	- string\_of\_int : int  $\rightarrow$  string =  $\langle$ fun>
	- max : 'a -> 'a -> 'a =  $\tan x$
- $\blacktriangleright$  Exemples :

```
# abs (-3):
# string_of_int(3);;
- : string = "3"
```
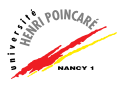

# Rappel: les types de base

Type réel (float)

- Représentation :  $m \times 10^e$
- ▶ Opérations:  $+$ .  $-$ .  $*$ . /. sqrt  $**$
- Quelques fonctions prédéfinies :
	- float\_of\_int : int  $\rightarrow$  float =  $\langle$ fun>
	- $\bullet$  int\_of\_float : float -> int = <fun>
	- max : 'a -> 'a -> 'a = <fun>
	- $\bullet$  costansing

 $\blacktriangleright$  Exemple :

# sqrt  $(4.);$ 

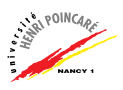

# Rappel: les types de base

Type **booléen** (bool)

- ▶ Valeurs: true, false
- ▶ Opérations : && or !
- ▶ Utilisation dans les conditionnelles (if then else)
- $\blacktriangleright$  Exemples :

 $\# 4. > 2.$ ;; #  $(4 > 2)$  &  $(1 > 3)$ ;;

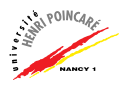

# Plan

[Rappel: Caml en mode interactif](#page-1-0)

[Rappel: les types de base](#page-5-0)

[Fonctions](#page-9-0)

<span id="page-9-0"></span>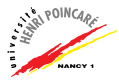

## **Fonctions**

#### Définition (Fonction)

Une fonction f d'un ensemble E vers un ensemble F est une correspondance qui associe à chaque élément de E au plus un élément de F.

- $\triangleright$  E est appelé **domaine** (de définition)
- $\blacktriangleright$  F est appelé codomaine
- Signature de la fonction:  $E \rightarrow F$  $(int \rightarrow int = \langle fun \rangle)$

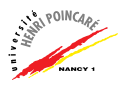

#### Fonctions : syntaxe

- $\triangleright$  Notation proche des mathématiques  $f: x \to f(x) \approx #$  function x -> expr(x)
- Exemple: function  $x \rightarrow x + 1$ ;
	- x est le paramètre
	- $x + 1$  est une expression utilisant le paramètre x
	- fonction anonyme
- $\triangleright$  Définition par cas (pattern matching):

# function 0 -> valeur  $| x \rightarrow \text{expr}(x)$ 

$$
\begin{array}{c}\n# function 0 \rightarrow 1 \\
 \mid x \rightarrow 1/x\n\end{array}
$$

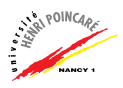

# Définition de fonction

- $\triangleright$  fonction anonyme:
	- # function  $x \rightarrow x *$ .  $x$  ::
- ► fonction nommée :

```
# let f = function x \rightarrow x *. x;
  OII# let f x = x *. x;;
\triangleright NB: application de fonction via
```

```
# f 3.;;
# (f \ 3.);# f (3.);;
# (f(3.)) ::
```
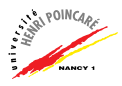

# Application d'une fonction et typage

# Définition (Application)

L'application (appel) d'une fonction est le calcul de la valeur de la fonction en un point donné.

- $\triangleright$  Attention à la notation (cf transparent précédent)
- $\blacktriangleright$  Typage de l'appel d'une fonction :
	- (f x) a le type t2 ssi
		- f a le type  $t1 \rightarrow t2$
		- x a le type t1

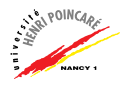

# Evaluer l'application d'une fonction

Evaluer (f x)

- 1. réécriture de f jusqu'à obtenir une valeur fonctionnelle
- $2.$  réécriture de x jusqu'à obtenir une valeur
- $3.$  évaluation de f sur x
	- 3.1 liaison entre x et le paramètre de f
	- $3.2$  réécriture de f avec la valeur de x

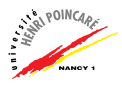

# Evaluer l'application d'une fonction, exemples

# let a = 2;; # let f = function x -> x + a;; # (f 3) \* ((function x -> x + 3) (3\*5));; # let g = function n -> (function p -> p + 1) n;;

#  $(g 1) + (g 1);$ 

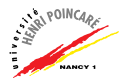

## Fonction et typage

- $\blacktriangleright$  Type fonctionnel : t1 -> t2
	- t1 type du domaine
	- t2 type du codomaine
- ▶ A un type fonctionnel correspond une valeur fonctionnelle
- ► Le type fonctionnel exprime une correspondance entre deux types (ensembles)
	- $\rightarrow$  NE PAS CONFONDRE avec la valeur en un point !
- $\triangleright$  NB: une fonction est une valeur  $\vdash$ 
	- le résultat d'un calcul peut être une fonction
	- les données d'un calcul peuvent être des fonctions
	- on peut lier un nom à une fonction

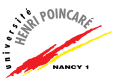

# Règles de typage fonctionnel

- Règle 1 On cherche à construire une expression de la forme  $t1 - 5 t2$
- Règle 2 La technique est similaire à la résolution d'un système d'équations
	- $\bullet$  Y a-t-il une valeur évidente pour un des deux types ?
	- Quelle valeur en déduire alors pour l'autre ?
- Règle 3 Tous les cas doivent avoir le même type (pattern matching)

Type de: function  $x \rightarrow$  float of int  $(x) + 1$ . ?

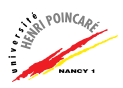

#### Exercice de typage

- # function  $k \rightarrow k*k 3*k + 1$ ;;
- # function  $k \rightarrow 220.0 *$ . sin (float\_of\_int(k)\*.omega);;
- # function  $z \to (z \ 2) \ 8 \ (z \ 4)$ ;

$$
\# function 0.0 \to 1.0
$$
  
| x \to exp (x \*.(log x));

# function  $f \rightarrow$  function  $x \rightarrow$  $((f (x + h)) - (f x)) / h$ ;

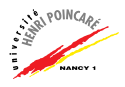

## Notion de fermeture

#### Définition (Fermeture)

On appelle fermeture la valeur obtenue par application successive de réécritures d'expressions (tant qu'il reste des noms à remplacer).

Exemple :

```
# let a = 1;;
# function n \rightarrow n + a;
```
Evaluer la fonction revient  $a$  :

1. remplacer a par 1

2. évaluer  $n \rightarrow n+1$  (fermeture puisqu'il ne reste que le param`etre, NB: c'est une valeur fonctionnelle)

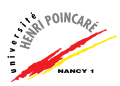

#### **Remarques**

 $\triangleright$  Une fonction peut prendre plusieurs paramètres (arguments):

# function  $x \rightarrow$  function  $y \rightarrow 2$ . \*.  $(x + y)$ ;

• Une fonction peut être l'argument d'une autre fonction :

# function f  $\rightarrow$  function x  $\rightarrow$  (f x);;

 $\triangleright$  Une application de fonction en ne fixant qu'une partie de ses arguments produit une valeur fonctionnelle :

# let  $g =$  function  $x \rightarrow$  function  $y \rightarrow x + y$ ;

val  $g : int \rightarrow int \rightarrow int = \langle fun \rangle$ ;

# let  $h =$  function  $x \rightarrow (g x)$ ;

val  $h : int \rightarrow (int \rightarrow int) = \langle fun \rangle$ ;

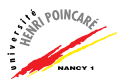